# Autodesk AutoCAD Лицензионный код и кейген {{ ГОРЯЧИЙ! }} 2022

# Скачать

Диалоговое окно «Сохранить как формат» на самом деле является диалоговым окном, позволяющим преобразовать текстовый файл с текстом с вкладками в файл DXF. И даже если формат DXF не был разработан для этого типа преобразования, это формат по умолчанию. Когда вы выбираете \"Преобразовать текст в DXF\", и в файле больше ничего нет, приведенный выше текст описания преобразуется в DXF. Я перейду на панель «Атрибуты», щелкну правой кнопкой мыши «Число экземпляров» и выберу «Создать экземпляр». Я принесу его вниз и назову его, введите что-нибудь. Если вы посмотрите на список ключей описания, вы увидите, что они довольно ограничены тем фактом, что мы используем один и тот же набор. ключей для каждого экземпляра точки. Любой экземпляр, который не содержит атрибута имени, будет исключен. Таким образом, мы можем ввести что-то, создать новый экземпляр, но мы не можем ввести описание. Я попробую еще раз, и посмотрим, сможем ли мы сделать что-то немного другое. Скажем, я снова создаю новый экземпляр. Но на этот раз я поменяю имя на имя и введу \"!Waterline { INP Class = Waterline } \". Я запишу это, а затем я перетащу исходное, имя, а другое в конечном итоге будет именем. Описание: Этот курс предназначен для опытных инженеров с небольшим или нулевым опытом в инженерном проектировании. Курс представляет собой введение в общие инженерные принципы и их применение в промышленности и предназначен для профессиональных инженеров, техников и студентов, не являющихся инженерами, которые имеют опыт работы в других технических областях, но никогда не получали формального обучения инженерному проектированию. Этот курс идеально подходит для инженеров во всех областях, которые хотят расширить свои навыки за пределами методов проектирования, изученных в формальной программе бакалавриата.

### Скачать бесплатно Autodesk AutoCAD Регистрационный код Код активации For Windows {{ ????????? ?????? }} 2023

Во-первых, это не список? Во-вторых, возможно, мне стоило просто добавить ссылку на сайт и уже говорить об этом. Но, наконец, если вы хотите получить представление о том, что вы можете получить от этого бесплатного программного обеспечения, прочтите полный список. Вместо того, чтобы платить за это огромные деньги, вы можете использовать программное обеспечение бесплатно в течение определенного периода времени. Программное обеспечение попросит вас заплатить через 30 дней. И если вы думаете, что это очень дорого, то вы глубоко ошибаетесь. Это программное обеспечение на самом деле дороже, чем даже самое дешевое программное обеспечение. С точки зрения производительности бесплатная версия этого

программного обеспечения не будет кошмаром, хотя и не такая быстрая, как платные версии. Однако бесплатная версия программного обеспечения будет делать то, что вам нужно, поэтому мы можем предложить ее бесплатно. Если вы не выносите всех вопросов и бумажной волокиты, попробуйте такие веб-приложения, как Mozy или Dropbox. С этими веб-приложениями вы получаете бесплатную учетную запись, которая позволяет хранить до 2 ГБ бесплатных данных. Если у вас нет большого плана хранения данных, вы можете расширить свое хранилище за 15 долларов в месяц. Mozy доступен для Windows и Mac OS X. Dropbox доступен для Windows, Mac и Android. Это официальная вики-страница Autodesk для Autodesk Fusion 360. Это полезный и простой в использовании инструмент, в котором вы найдете все бесплатные ресурсы, необходимые для начала работы, а также узнаете обо всех функциях Fusion 360. Начните рисовать несколькими щелчками мыши, а затем отредактируйте свою 3D-модель, внеся изменения в детали и общий вид вашего дизайна. Затем вы можете использовать свой 3Dрисунок в качестве основы для воплощения своих идей в жизнь. Когда вы закончите, вы можете поделиться своей работой с другими или сохранить в свой архив. Чтобы посмотреть видео, посетите эту веб-страницу: https://www.youtube.com/watch?v=odmF2Qy0MS0 Еще одна альтернатива для архитекторов, инженеров-проектировщиков и других лиц, которым требуется мощное, но экономичное приложение для рисования, способное обрабатывать большие проекты, — это Onshape.Бесплатная программа, возможно, является одной из лучших бесплатных программ САПР на 2020 год, предлагая все необходимое для проектирования небоскреба, музея или другого крупномасштабного проекта. 1328bc6316

## Скачать Autodesk AutoCAD взломан For PC x32/64 { { ?? ж ???????? ?????? } } 2022

6. Как лучше всего изучить и освоить AutoCAD? Для моего бакалавриата лучшим способом изучения AutoCAD было:

- 1. Начните с реального проекта
- 2. Используйте онлайн «Живой обмен» для практики
- 3. Регулярная практика
- 4. Найдите и изучите графический файл проекта

5. Участвуйте в онлайн-чатах в течение многих часов Чтобы изучить AutoCAD, вы можете либо купить учебный компакт-лиск, либо воспользоваться учебным пособием, размешенным в Интернете. Компакт-диск AutoCAD поставляется с базовой программой обучения. Сюда входит несколько уроков по созданию и изменению рисунков. Организация хорошая, и вы можете начать обучение, когда захотите. Однако для создания одного компакт-диска может потребоваться некоторое время, поэтому вам, возможно, придется купить больше. Если вы ищете более быстрый способ отточить навык или ускорить работу над проектом, то курс AutoCAD или онлайн-учебник — отличный способ. Вы можете изучить AutoCAD с помощью онлайн-репетиторства с поддержкой учителя в режиме реального времени. AutoCAD — одна из самых дорогих программ для черчения. Тем не менее, он имеет хорошую образовательную ценность, которая включает в себя множество онлайн-контента. Самостоятельное обучение отличный способ. Однако, если вы новичок в AutoCAD или любом другом программном обеспечении САПР, то YouTube может быть разочаровывающим местом для обучения. Вам следует опасаться проблем с видео на YouTube, некоторые из которых сняты плохо. AutoCAD простым и понятным способом позволяет пользователям создавать чертежи, изменять существующие файлы или открывать ранее созданные файлы. AutoCAD — это мощный инструмент, который легко освоить и освоить. AutoCAD прост в использовании, потому что панель меню и панель инструментов видны в любое время, поэтому нет необходимости искать стандартный вид в приложении. Работа с AutoCAD требует много практики и терпения. Вам нужно будет освоить новый навык, и вам нужно будет практиковать его. Практика в коротких сессиях каждый день в конечном итоге приведет к овладению этим программным обеспечением. Важно не избегать программного обеспечения, потому что вы боитесь ошибиться. Хотя кривая обучения крутая, вы обнаружите, что программное обеспечение легко использовать, как только вы начнете.

скачать генплан автокад генплан скачать автокад скачать автокад 2007 взломанный скачать автокад 2020 взлом скачать автокад 2021 взломанный скачать автокад 2011 с кряком скачать автокад 2011 скачать автокад 2014 с кряком скачать автокад 2014 как скачать автокад без лицензии

Я хотел сделать здесь очень общее заявление о том, что первым шагом в AutoCAD является рисование, не зная, как использовать его тысячи команд и свойств. На первом уроке я показал свой первый рисунок. Первая команда, которую мы используем для рисования, — это «Рисовать», которая начинает новый рисунок (что вы также можете сделать, используя SHIFT

+ D или Ctrl + F). Вам всегда доступно много слоев. Вы можете шелкнуть по полям, чтобы включить или выключить их, или вы можете использовать меню слоев и отключить их. По большей части, если вы хотите использовать определенный слой и включать или выключать его, вы делаете это именно так. Что хорошо в слоях, так это то, что вы можете организовать их так, как вам нравится. Вы можете иметь их позади фронта или впереди него. Вы можете расположить их кольцом или разбросать по странице. Вы можете дополнительно организовать вещи, дав им имена, и они также хороши и настраиваемы. Когда вы закончите рисовать свой первый проект, вы можете изменить имя своего слоя на другое. Когда вы будете готовы, вы можете экспортировать первый рисунок на свой компьютер. Вы можете распечатать или поделиться файлом для просмотра другими. Многие программы САПР используют дизайн и рабочий процесс, аналогичный Microsoft Word или Excel. Это отличная функция, но если вы никогда не использовали эти другие программы, это может сбивать с толку. Тем не менее, этот процесс легко понять, как только вы поймете основы программного обеспечения, и вы обнаружите, что используете программное обеспечение почти инстинктивно. Вы даже можете применить свое собственное творчество и воображение относительно того, как вы можете использовать это программное обеспечение для достижения новых целей. Программное обеспечение САПР - это язык. Если вы этого не понимаете, вы не можете его использовать. Таким образом, первый шаг в изучении САПР — это знакомство с языком. Существует множество ресурсов, которые могут помочь в этом, но, в конечном счете, лучший способ научиться — это выйти и начать делать это. Чем раньше вы научитесь это делать, тем раньше вы сможете сосредоточиться на изучении самого программного обеспечения.

Исследования показывают, что люди, которые изучают, как использовать AutoCAD в школе, будут использовать это программное обеспечение в своей будущей карьере. Тем не менее, чем больше навыков у человека, тем проще ему/ей будет использовать программное обеспечение. Если вы учитесь использовать AutoCAD, только запоминая команды, которые вы найдете на веб-странице онлайн-обучения AutoCAD, вы можете не понять, почему некоторые команды используются в особых обстоятельствах. Вот как вы это делаете: Научиться использовать AutoCAD немного сложно, особенно если вы никогда раньше не использовали это программное обеспечение. Научиться несложно, но вам нужно изучить основы с самого начала. Прежде чем научиться использовать программное обеспечение AutoCAD, рекомендуется попрактиковаться, используя простые чертежи или чертежи, которые вы будете использовать на регулярной основе. Учебные онлайн-ресурсы Autodesk могут научить вас основам использования программного обеспечения AutoCAD. Вы можете освоить это программное обеспечение без необходимости обучения в классе. Использование интерактивного видеоурока поможет вам лучше понять, как работает программное обеспечение. С другой стороны, изучение AutoCAD у экспертов в этой области может сделать процесс обучения AutoCAD более плавным и полезным. Итог: у каждого инструктора будет свое мнение по этому вопросу. Но есть несколько вещей, которые являются определенными. Чтобы научиться рисовать или делать что-либо, требуется время. Каким бы хорошим ни казался человек в рисовании, он никогда не будет так хорош, как самый опытный дизайнер. И да, вы можете научиться делать что-то в AutoCAD. Это требует времени, усилий и денег. Сочетание классных лекций, обучающих онлайн-видео, тематических исследований и контролируемых заданий может значительно помочь вам научиться использовать программное обеспечение AutoCAD. Старайтесь иметь практические проекты, связанные с вашей работой, чтобы вы почувствовали, как можно использовать программное обеспечение на практике.

#### espanol

### https://techplanet.today/post/autodesk-autocad-codigo-de-activacion-3264bit-2022 https://techplanet.today/post/descargar-autocad-2021-ingles-con-licencia-gratis

AutoCAD — это мощная, универсальная программа для черчения, которая широко используется в таких областях, как проектирование изделий, архитектурное проектирование и производство. Он прост в использовании, но поначалу может пугать новых пользователей. Практикуйте терпение и пройдите обучение, чтобы узнать больше об этом. Учебные пособия, представленные на веб-сайте Autodesk, удобны для пользователя и варьируются от простых до более сложных инструкций. Вам необходимо пройти какое-то обучение, прежде чем вам будет разрешено использовать программу проектирования, такую как AutoCAD. 1. Я хочу купить новый ноутбук и не уверен, стоит ли мне приобретать ноутбук с AutoCAD или нет. Стоит ли покупать ноутбук с AutoCAD? Могу ли я запрограммировать компьютеры, чтобы они стали математиками? Нужно ли быть математиком, чтобы программировать компьютер? Даже если вы не очень хорошо разбираетесь в математике, вы можете уметь пользоваться компьютером или, по крайней мере, вы можете освоить базовые навыки за несколько дней. Ключевым моментом здесь является то, что даже если вы не очень хорошо разбираетесь в компьютере, программа проста в использовании. Как и в собственном смартфоне, вы можете зайти в «Найти» в нижней части окна и нажать нужный элемент. После того, как вы выбрали элемент, появится окно, в котором вам нужно будет ввести информацию, которую вы хотите получить. Если вы нажмете «ОК» или «Добавить» и окно закроется, это означает, что вы успешно добавили введенную вами информацию в список, и элемент добавлен в список. Однако, как и для любого софта, нужно понимать структуру программы. Если вы этого не сделаете, вы не сможете в полной мере использовать его функции. После того, как вы изучите основы программного обеспечения, вы можете перейти к более сложным проектам, используя различные инструменты и команды. Этот метод работает, потому что это постепенный процесс. Вы учитесь шаг за шагом. AutoCAD — это программа, с которой вы можете справиться, если знаете, что делаете. Начало работы - самая сложная часть изучения AutoCAD. Требуется время, чтобы понять пользовательский интерфейс и команды. Вам нужно будет попрактиковаться и использовать программное обеспечение, чтобы получить знания о том, как использовать инструменты. Никогда не поздно начать учиться. Продолжайте практиковаться, учиться и использовать, чтобы быть в курсе новейших методов.

https://thailand-landofsmiles.com/autocad-2023-24-2-скачать-бесплатно-crack-активатор-win-mac-o  $\prime$ 

https://mydreamfinances.com/index.php/2022/12/16/autodesk-autocad-c-регистрационным-кодом-п ожизнен/

https://rerootyourlife.com/2022/12/16/autodesk-autocad-серийный-номер-полный-торрент-for-wind  $0$ WS- $0/$ 

https://turn-key.consulting/wp-content/uploads/2022/12/waymyama.pdf

https://stromata.co/wp-content/uploads/2022/12/NEW.pdf

http://farmaniehagent.com/wp-content/uploads/2022/12/burrcon.pdf

https://www.oligoflowersbeauty.it/autodesk-autocad-скачать-бесплатно-взломаный-for-windows-но/ https://kmtu82.org/autodesk-autocad-скачать-полная-версия-windows-64-bits-новый-2023/

https://www.odooblogs.com/wp-content/uploads/2022/12/AutoCAD Windows 2023.pdf

https://orderholidays.com/шрифт-gost-type-a-autocad-скачать-top/

https://standoutfitness.com/wp-content/uploads/2022/12/AutoCAD-3.pdf https://us4less-inc.com/wp-content/uploads/vylmyavn.pdf

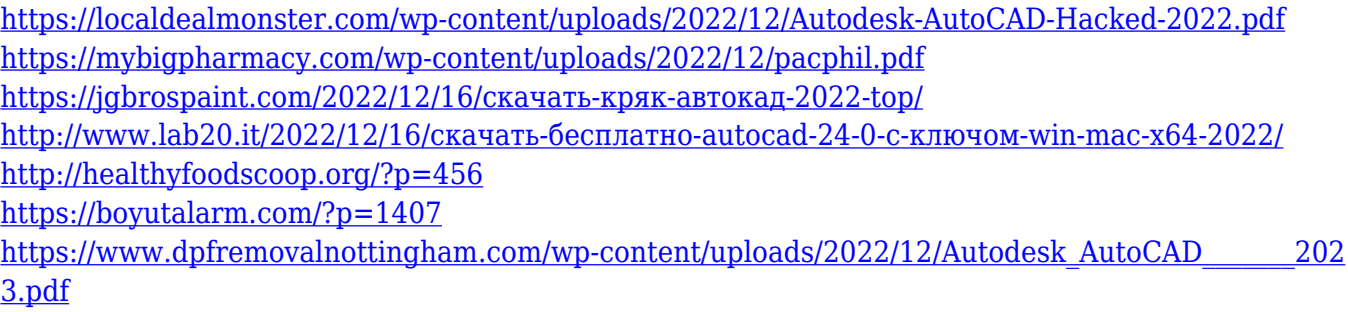

[https://eqsport.biz/wp-content/uploads/2022/12/Autodesk\\_AutoCAD.pdf](https://eqsport.biz/wp-content/uploads/2022/12/Autodesk_AutoCAD.pdf)

AutoCAD — это программа инженерного проектирования и САПР, используемая для всего спектра задач проектирования и черчения. Его сложность и сложность на протяжении многих лет затрудняли его использование новичками. Узнайте, как бесплатно загрузить AutoCAD и освоить эту программу. AutoCAD — наиболее используемая профессионалами САПР. И это позволяет любому создать 3D-модель. Но это сложная и очень мощная программа. Например, один из наших курсов научит вас основам AutoCAD и доступен для вас бесплатно. Начните учиться использовать это программное обеспечение и осваивайте его до конца своей карьеры. AutoCAD — очень мощный инструмент со своим программным интерфейсом. Но его часто считают слишком сложным для начинающих и трудным в освоении. Может быть, вы новичок в жизни, но хотите попробовать AutoCAD. Мы сотрудничаем с двумя ведущими учебными центрами Канады, чтобы предложить серию бесплатных курсов для самостоятельного обучения. Начните загружать AutoCAD и изучайте его с помощью наших бесплатных курсов. Изучение того, как использовать AutoCAD, — это инвестиции в себя как в образованного профессионала. Это навык, который вы можете использовать всю оставшуюся жизнь, но изучение программного обеспечения будет выгодным вложением вашего времени и набора навыков. Запишитесь на один из наших бесплатных курсов AutoCAD сегодня и начните изучать, как использовать этот инструмент в своей отрасли. Те, кто обучен работе с AutoCAD, имеют дополнительные инструменты и навыки, которые делают их еще более квалифицированными для работы. Если вы работаете в сфере черчения или дизайна, вы находитесь в нужном месте, как только вы можете говорить на векторе как на родном языке. Вам нужно научиться понимать, как концепции, концепции и инструменты вписываются в векторное рисование — вам нужно узнать, как работает AutoCAD. Хорошо, вы узнали, что изучение AutoCAD может быть долгим и сложным процессом. Теперь мы заставили вас задуматься о том, как изучить AutoCAD, так что же вам делать дальше? Что ж, наш совет прост:

Начните с рисования